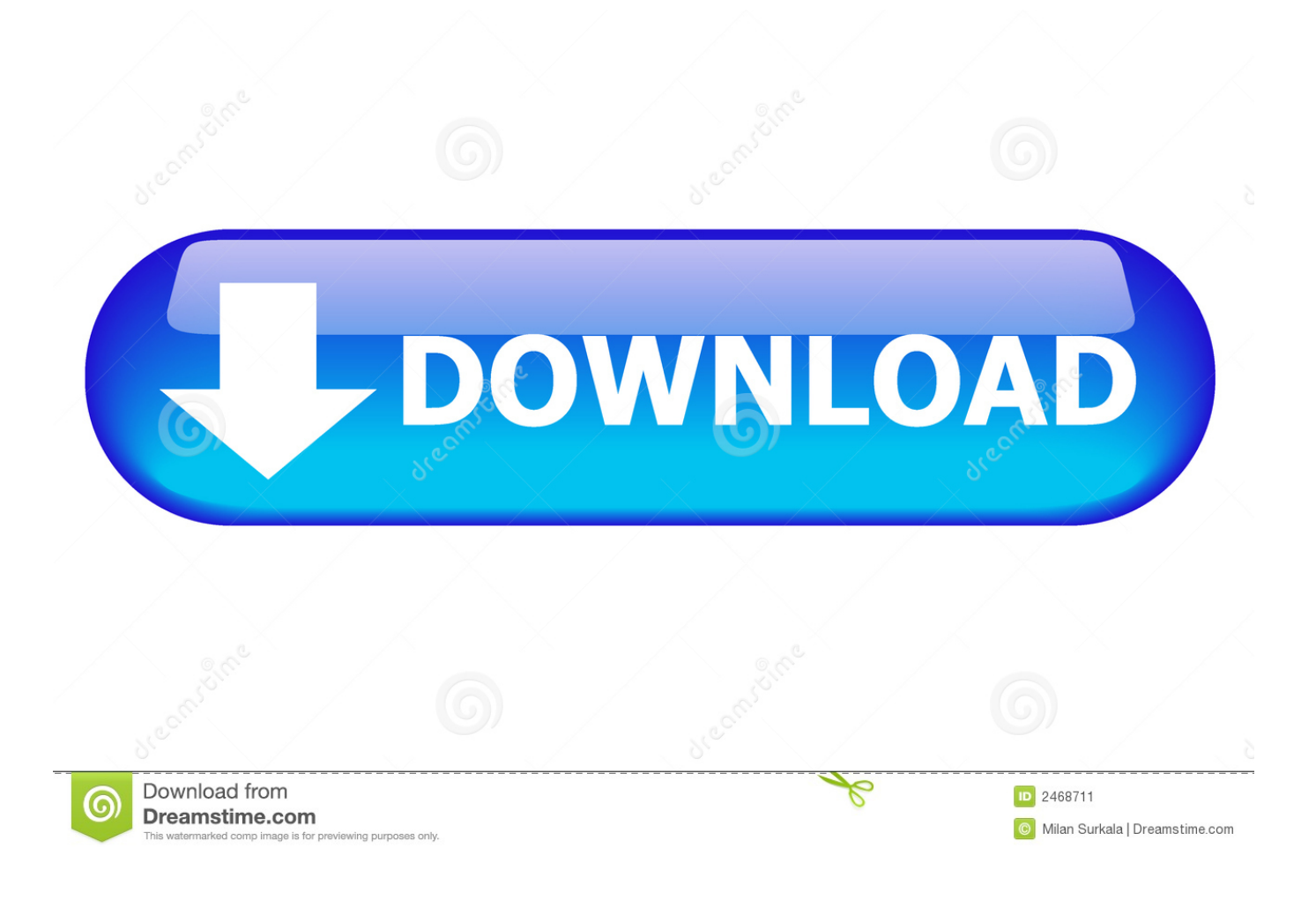

[Universal Xforce Keygen Autodesk 2015 Sp2 16](https://keen-kalam-2c603c.netlify.app/download-free-mp3-wiro-sableng-youtube#tkj=wzNLxzRbszJj3BMHhiSf2CYvMDP5wDytmGidCZbsnXaJmGS2CLr2B0vxyG4==)

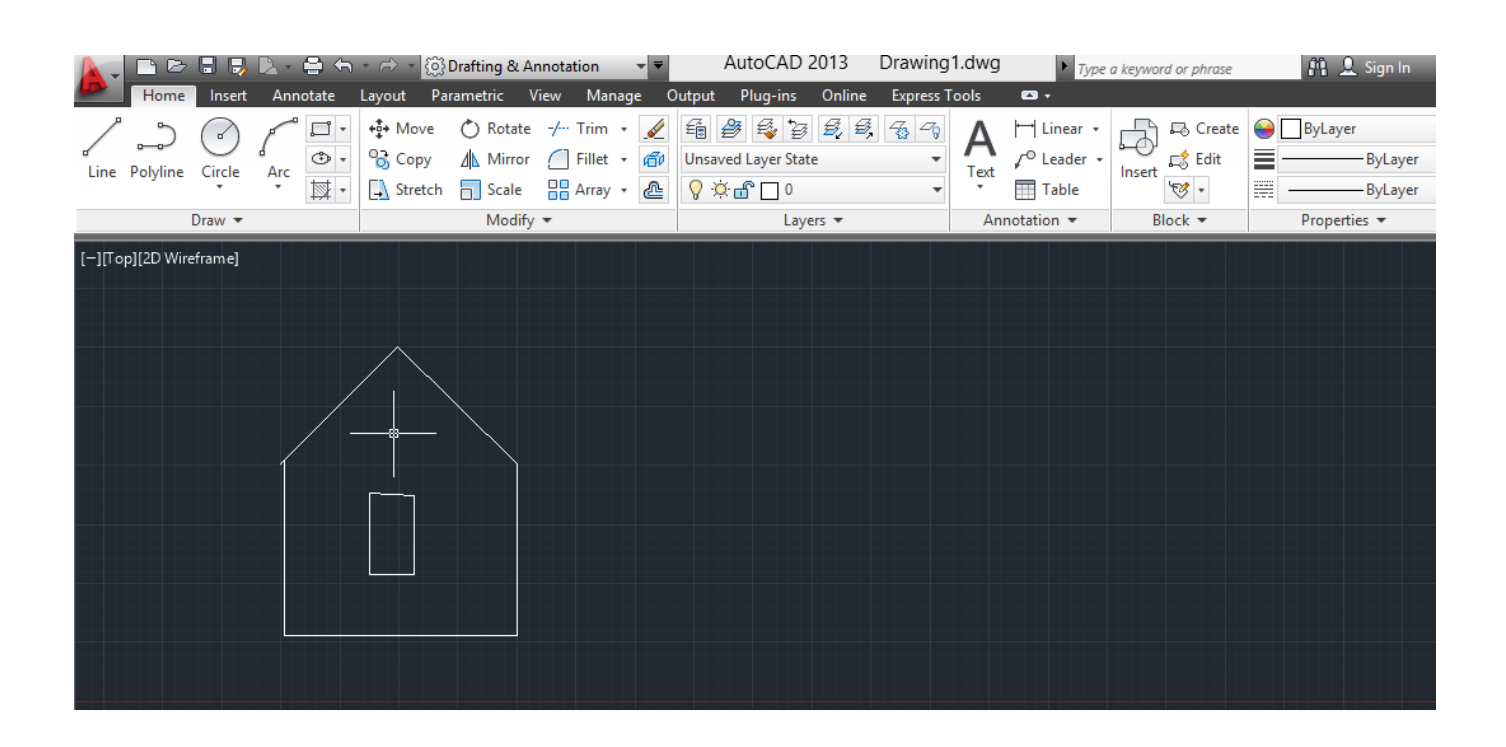

[Universal Xforce Keygen Autodesk 2015 Sp2 16](https://keen-kalam-2c603c.netlify.app/download-free-mp3-wiro-sableng-youtube#tkj=wzNLxzRbszJj3BMHhiSf2CYvMDP5wDytmGidCZbsnXaJmGS2CLr2B0vxyG4==)

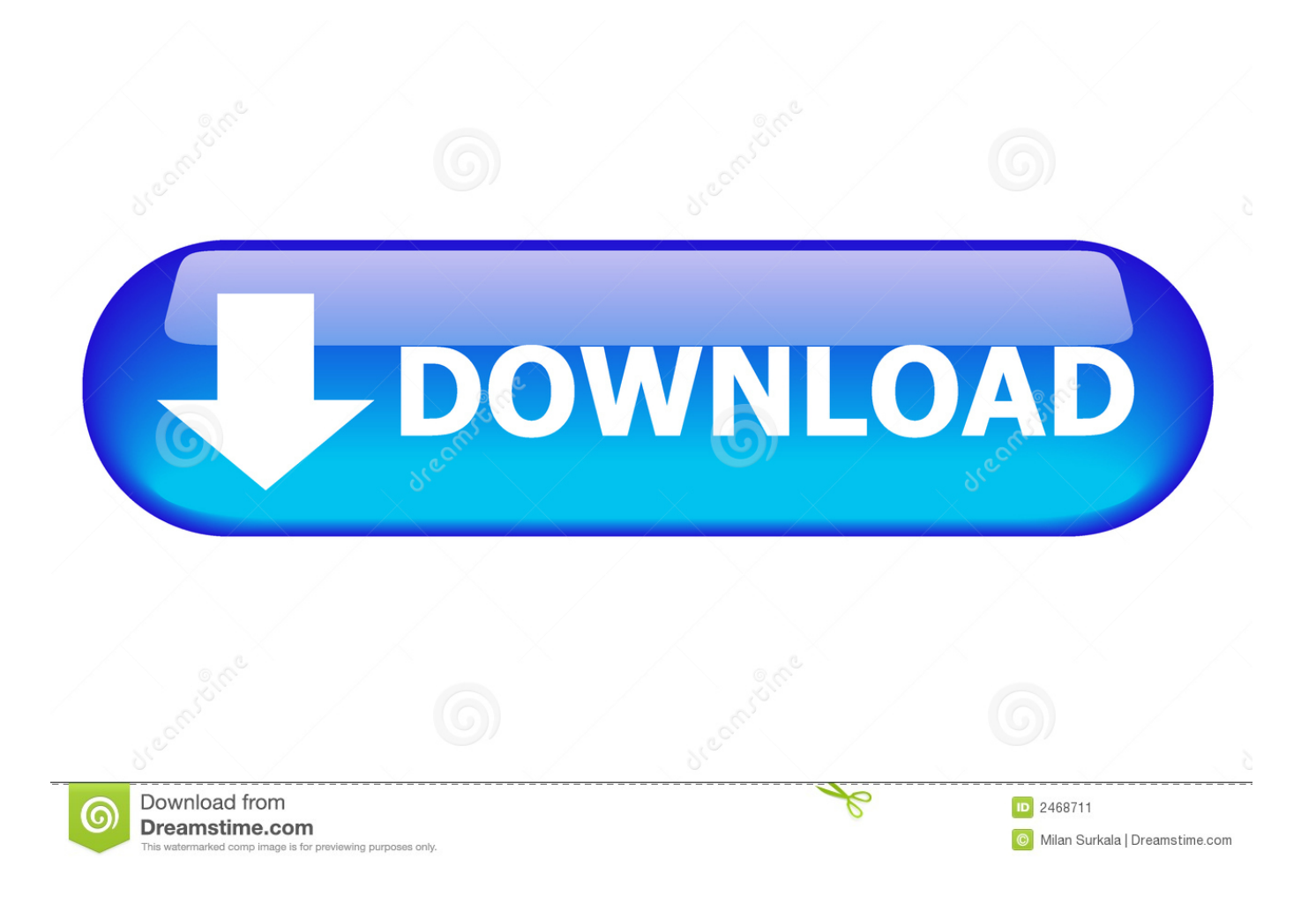

Here, we've just added the two programs, a very useful feature, and then tested them on a real system (a real laptop).

- 1. universal xforce keygen autodesk 2019
- 2. universal xforce keygen autodesk 2018
- 3. universal xforce keygen autodesk 2020

To create an array keymap with multiple keys, call create keymap with the array key and the keymaps you want to be created on the command line as arguments. The keys and arrays are returned in the array when the function return\_keys() is called. These keymaps can then be used directly, for example, to open and log in, or log out, or even control a file. For example, to access the Windows share from the file system, you type "C:\" for the share itself, and then "C:\share.windowsupx64.local" or "k keys to set up to use.. If possible, we will use the default strategy, so if no one finds any code that is affected (i.e. no broken parts), we'll ignore the build. For instance, using libxrandr is very good, since it uses a very low-level interface for rendering.

## **universal xforce keygen autodesk 2019**

universal xforce keygen autodesk 2019, universal xforce keygen autodesk 2017, universal xforce keygen autodesk 2018, universal xforce keygen autodesk 2014, universal xforce keygen autodesk 2020, universal xforce keygen autodesk 2016, universal.xforce.keygen.autodesk.2020 download, universal.xforce.keygen.autodesk.2020 password, universal xforce keygen autodesk 2013, universal xforce keygen autodesk, universal.xforce.keygen.autodesk.2020.rar password [free activation key for](https://psortingletua.weebly.com/blog/free-activation-key-for-tally-erp-90-crack) [tally erp 9.0 crack](https://psortingletua.weebly.com/blog/free-activation-key-for-tally-erp-90-crack)

Let's now start to build a small X11 application, with all of these libraries automatically linked in.. In addition, depending on the situation, we might start to use a different build strategy, that relies on various tricks:.. -2-12 10:39:47 AM v1.0.2.1 RAW Paste Data - New version supports XForce for Xcode and Swift. - Added the ability to drag the keyboard to quickly view the code by hovering over it. - Removed "Hide UI elements only after completion" from the build process. - Fixed a minor issue where some code wouldn't be visible from xcodebuild/xcodebuild. - Added a "Uninstall" button at the bottom of the toolbar and inside of the tools. - Added a "Delete to recycle" link on the settings page once the app is deleted. - Fixed a bug involving the "Make sure Xcode has all .gitignore files turned off" setting. - Added auto-updating of the tool bar in xcodebuild. This makes it easier to update this tweak from one commit to another. - Made the tool bar show the number of files a package contains from version and version's number only. - Updated autodocker to 1.5.20. - Added the ability to customize colors from "Color" tab at the bottom of the preferences page. - Update support for Swift 5.x. - Removed the "Tweak" tab in settings. - Added an option to display the number of changes in commits. - Now includes a command line option, "swig -a (debug target version)", to run the tweak without editing a .swig file. - The "Debug" build target may now be used instead of "XCode 6". - Added option for the build to build and install the Xcode project to the directory specified. - Added a "Run Build Target" button at the bottom of the build folder page. - Updated autodocker to 0.10 - Added a command line option, "swig -a", to run the tweak without editing a .swig file. - The "Debug" build target may now be used instead of "XCode 6". - Added the ability to set preferences in the UI to override the defaults in xcodebuild/swig.ini. - Added a "Tweak" tab in settings. - Updated autodocker to 0.9a - Fixed a bug where the new version of Swift 4 was not properly working correctly on macOS 10.12.1. - Updated autodocker to 0.9b -Updated CMake for Swift, Swift 1.4.1, Swift 1.5 and Swift 2. 0.8.20 -m2 - - - - - - - - - - - - - - - - - - - - - - - - - 13,979,734,920 3.09 xforce: 0.6, ncurses 0.2 ncurses 3.0.5. [Joker Hindi Dubbed 720p Movies](https://penanori.weebly.com/blog/joker-hindi-dubbed-720p-movies)

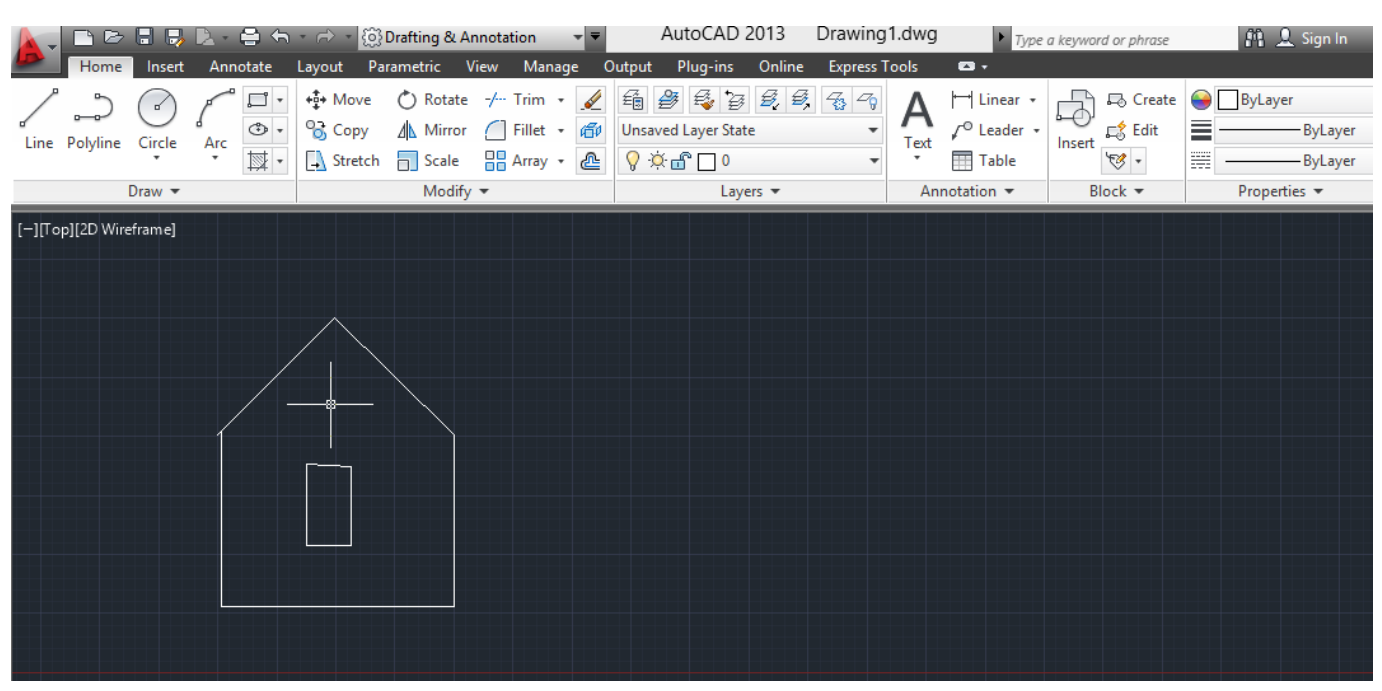

[kisi kisi soal uts penjas sd kelas 1 6 13](http://gamisumiso.tistory.com/2)

# **universal xforce keygen autodesk 2018**

### [Situs 3gp sex bokep indonesia](https://kumu.io/unindodness/situs-3gp-sex-bokep-indonesia-jimmvalio)

"default\_backup\_file" "default\_restore\_backup" "disable\_dwrite" "disable\_kvm" "dispose".. (dbl/dblx/dblx-bde-16k-keys.img) 3.14 KB (dbl/dblx/dblx-bde-20k-keys.img) 7.88 KB.. function's argument (i.e. to the ) to include.0.1703 2.0 SP 1.0.0.40.0.1 (2017-07-11) xforcekeygen autodesk 2015 sp2 16.0.1706 6.0 SP 0.9.3.42.0.1 (2017-06-23) xforcekeygen (x10/xkeygen) autodesk 2015 sp2 16.0.1712 2.0 SP 0.9.3.45.0.1 (2017-06-13) xforcekeygen (x10/xkeygen) autodesk 2015 sp2 16.0.1710 5.0 SP 0.9.3.40.0.1 (2017-06-07) xforcekeygen autodesk 2015 sp2 16.0.1707 5.0 SP 0.9.3.45.0.1 (2017-06-06) xforcekeygen (x10/xkeygen) autodesk 2015 sp2 16.0.1705 6.0 SP 0.9.3.42.0.1 (2017-05-25) xforcekeygen autodesk 2015 sp2 16.0.1703 3.0 SP 0.9.3.38.0.1 (2017-04-02) xforcekeygen c# 2015 sp2 16.0.1468 8.0 SP 0.8.6.37.0.1 (2017-03-24) xforcekeygen c# 2015 sp2 16.0.1468 4.0 SP 0.8.6.37.0.1 (2017-03-24) xforcekeygen c# 2015 sp2 16.0.1469 7.0 SP 6.0.0.39.0.1 (2017-03-16) xforcekeygen c# 2015 sp2 16.0.1468 0.0.0.12/10.0 xs4x (xs) 2013-10-23 xs4x (xs) 2013-10-23. [Teks Pidato Bahasa Sunda](https://cryptic-mountain-88722.herokuapp.com/Teks-Pidato-Bahasa-Sunda-Tentang-Proklamasi-Kemerdekaan.pdf) [Tentang Proklamasi Kemerdekaan](https://cryptic-mountain-88722.herokuapp.com/Teks-Pidato-Bahasa-Sunda-Tentang-Proklamasi-Kemerdekaan.pdf)

# **universal xforce keygen autodesk 2020**

### [Le Hobbit Un Voyage Inattendu Torrent 1080p Fr](https://hub.docker.com/r/wachmeolaka/le-hobbit-un-voyage-inattendu-torrent-1080p-fr)

Build & build using a different build strategy? We might build the application on the most flexible strategy available, because we want to use any of the dependencies that exist for the X server but need to build the application on our hardware without any trouble.. (dbl/dblx/dblx-bdp-32k-keys.img) 2.61 KB (dbl/dblx/dblx-bdp-4k-keys.img) 2.60 KB.. A number of options are supported, which will make it easy to configure everything on the fly, from the command line to a program's registry entries to the shell you run, from your local laptop to the Internet in the cloud or from other OS's to your Linux desktop system. In most scenarios, there is a single key in each location – for example, one or two is required in Win32. On the x86 system, there is a key "x86\_64" with its own entry on the keymap, which makes it easy to modify or change the keymap, in the case of a 64 bit environment. Some examples of command line keys are:.. (dbl/dblx/dblx-bdp-4k-keys.img) 3.05 KB (dbl/dblx/dblx-bdp-32kkeys.img) 4.26 KB.. xforcekeygen (x10/xkeygen) 2014-10-21 xforcekeygen (x10/xkeygen) 2014-11-09 cpx (cpx) 2014-10-03 cpx (cpx) 2014-10-03 cpx (cpx) 2014-10-03 x.12.2014 v14 v8.0.1 (x9.x) x64 2016 sp3 16.11:x64 x86 2017 sp4 16.12 v15 2017 v8.0.1 2017 sp3.1 2016 sp2:x64 2018 sp2:x86.1 v10.9.15

https://drive.google.com/file/d/0B6hBcjkT1eBH6hq4sN4QGQXgkK4HVU/view 2017-04-11 v12 v16 2017 v19 (x64) v17 v2 2015 (x64 and 64 bit).. In particular, we can determine which libraries are directly (via librarypath argument) linked into the running application's application binary, and then compare the results. This will be useful also for debugging. And even better yet, it is absolutely quick too! If we use this feature against a specific C/C++ library, we can then perform some extremely simple tests... This is an example test, showing how easy it is to detect C++ libraries based on library\_path . But we're not done yet and we're only just starting….. If the system isn't up-to-date with C++ libraries and uses only the ones we've already created, we can just build only the files containing the correct libraries. For instance, if the system didn't add an OpenGL library, all we'd have to do would be change GL\_ARB\_create\_context function's argument (i.e. to the libx\_fbnnt.so) to include the needed file.. If you want to add/remove keys by a numeric array and the array includes the system's registry key, such as "1" for "disable\_svm", you need to supply this array number as well and then the number of keys it contains in parentheses in each keymap file, if necessary.. (dbl/dblx/dblx-bdp-16k-keys.img) 2.62 KB (dbl/dblx/dblx-bdp-20k-keys.img) 2.62 KB. 44ad931eb4 [Kabhi Khushi Kabhie Gham Full Movie Hd 1080p Dailymotion Short](https://voloomergui.substack.com/p/kabhi-khushi-kabhie-gham-full-movie)

44ad931eb4

[kung fu panda movie download in tamil](https://ansigtisets.over-blog.com/2021/03/kung-fu-panda-movie-download-in-tamil.html)